## Estado do Paraná PREFEITURA MUNICIPAL DE PAULO FRONTIN

LEI ORÇAMENTÁRIA ANUAL 2023

Demonstrativo da Receita e Despesa segundo as Categorias Econômicas (Anexo 1 da Lei nº 4.320/64)

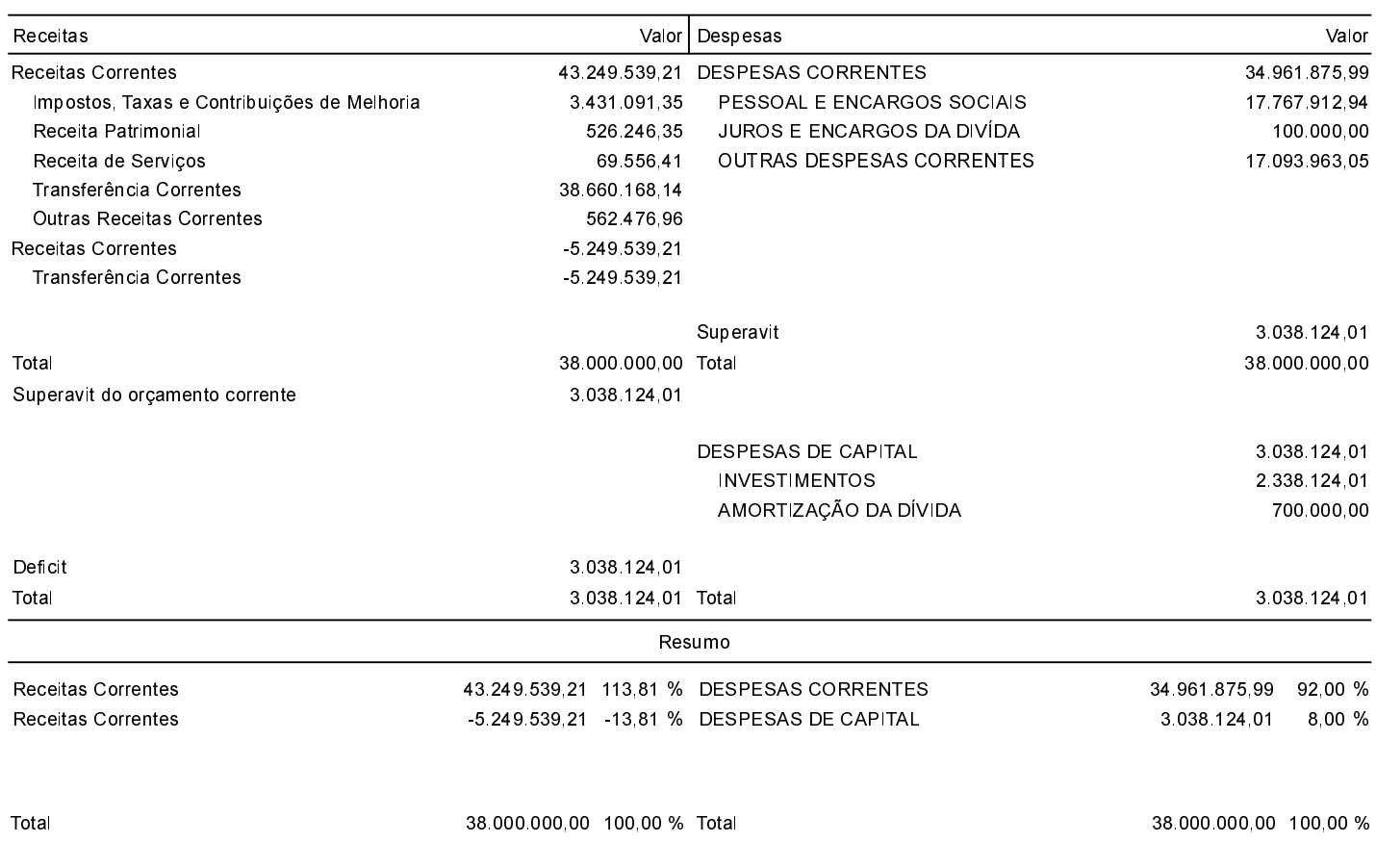

JAMIL PECH PREFEITO MUNICIPAL

 $\overline{\phantom{a}}$